Assumptions and Changes yet to be Implemented

- 1. All footer sizes are the same width
	- a. Due to different page sizes, the footer may look distorted; the online version is uniform.
- 2. Internal Home page is awaiting feedback before implementation.
- 3. Nested Tree Addition / Acknowledgement Checkbox / Navigation Bar Removal change is being made.

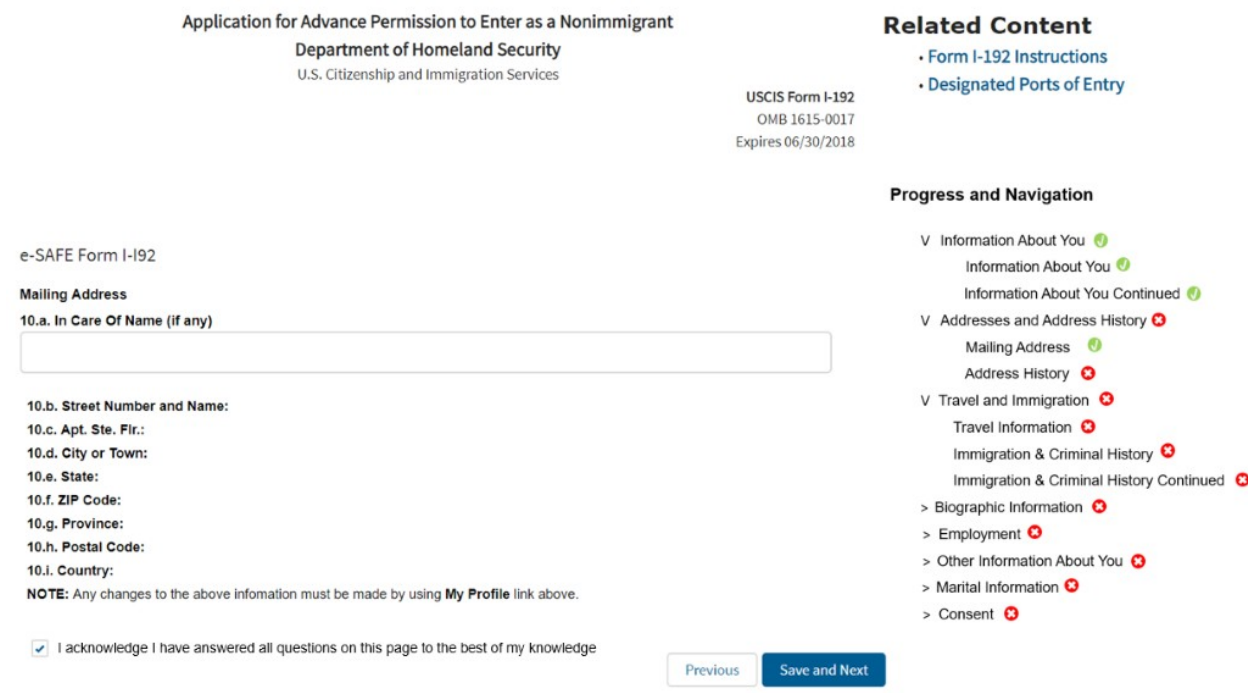

- 4. Verbiage on the last page with the 'Finish Application' button
	- a. This will include more than one sentence so that the applicant knows in detail how to proceed.
- 5. Updated fonts on all screens to follow the CBP style guide

a. Plan to use the CBP style guide font recommendations to stay consistent with other CBP webpages.

-SAFE

Internal Landing Page

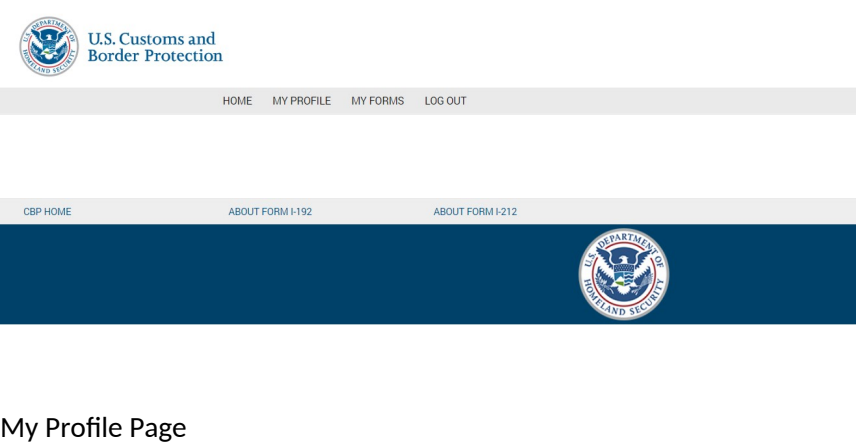

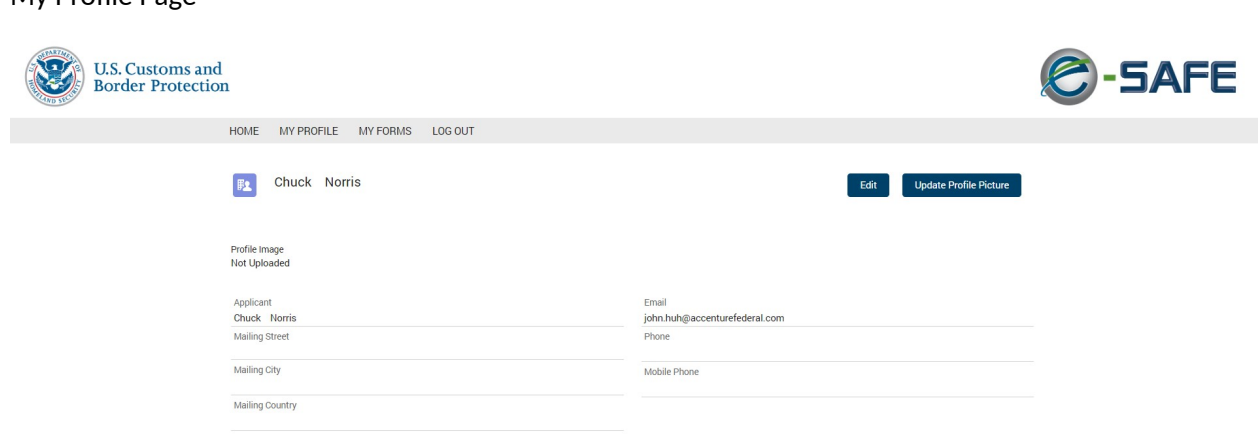

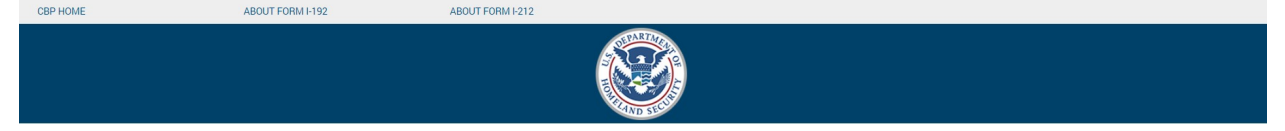

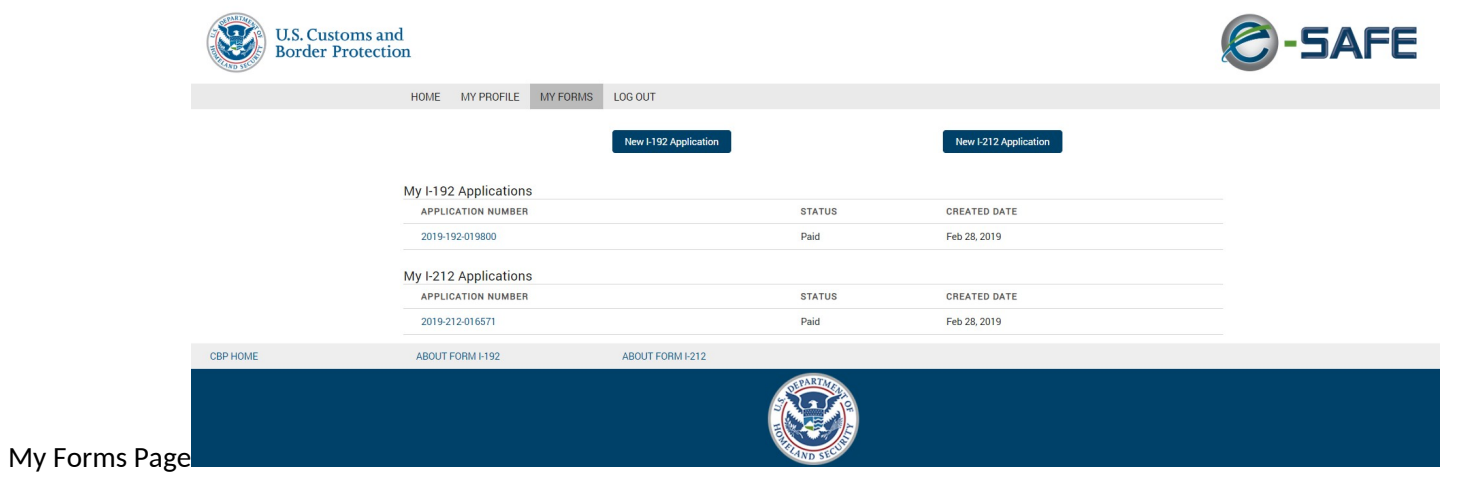

Start of I-212 Application

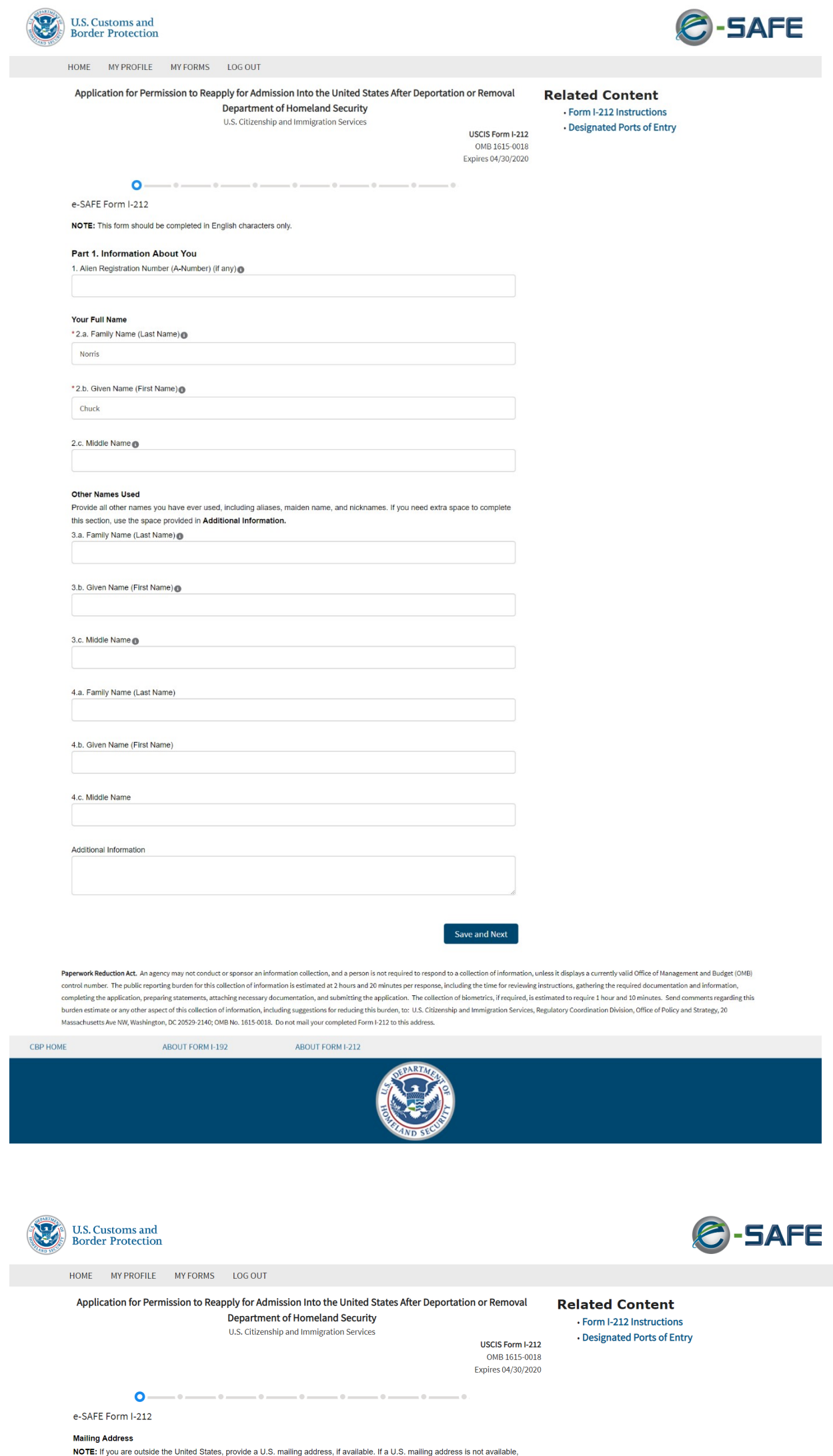

provide your mailing address abroad.

5.a. In Care Of Name (if any)

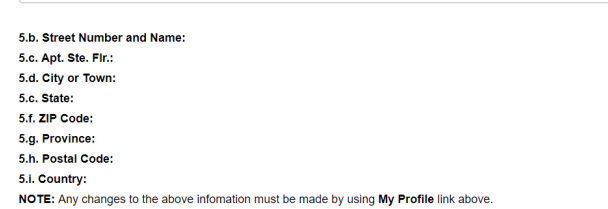

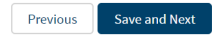

Paperwork Reduction Act. An agency may not conduct or sponsor an information collection, and a person is not required to respond to a collection of information, unless it displays a currently valid Office of Management and

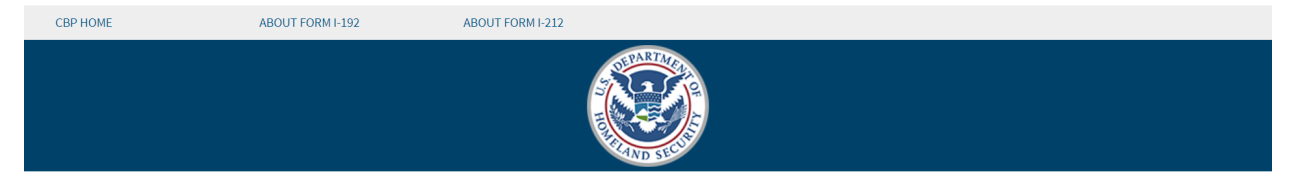

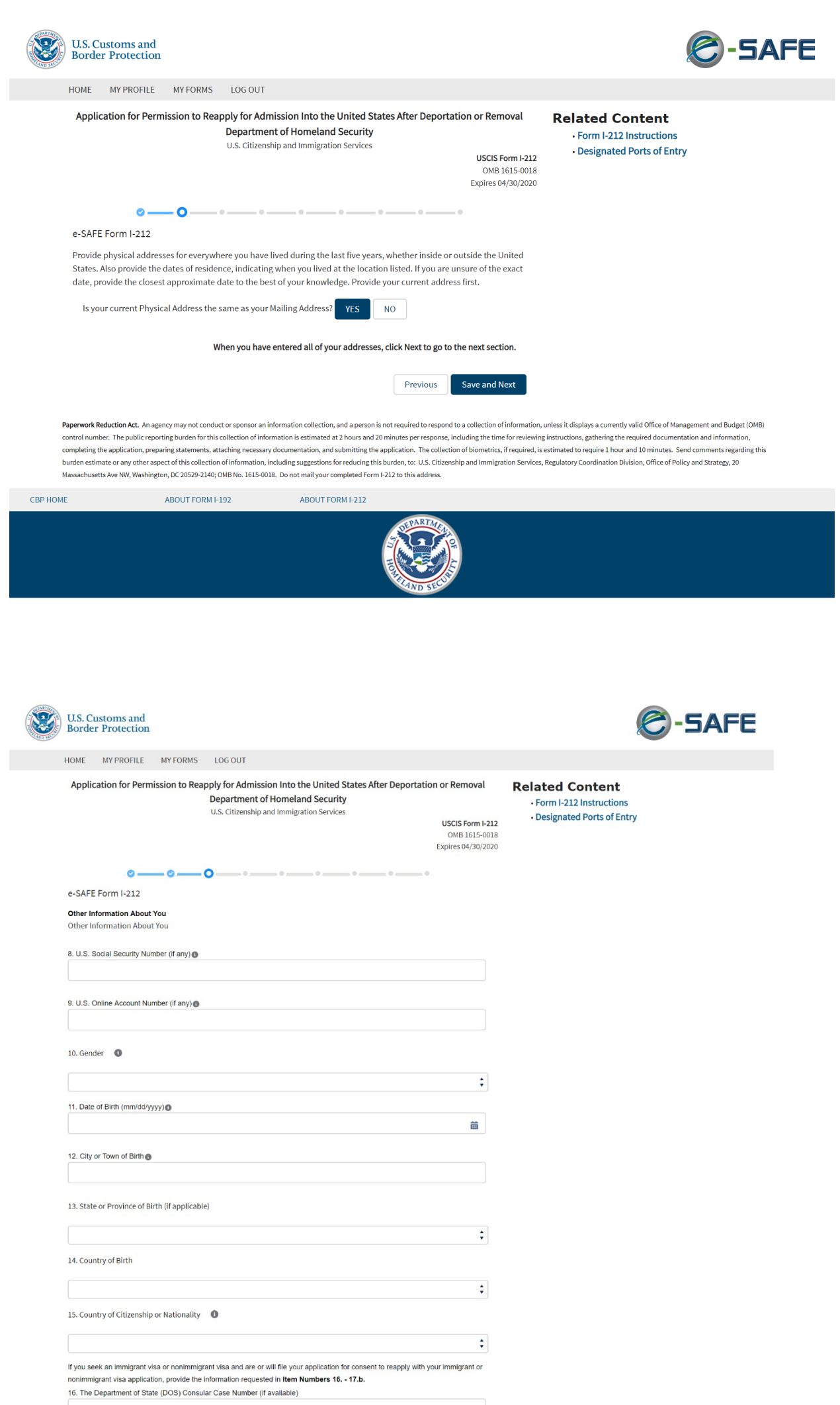

17.b. Country

17.a. City or Town

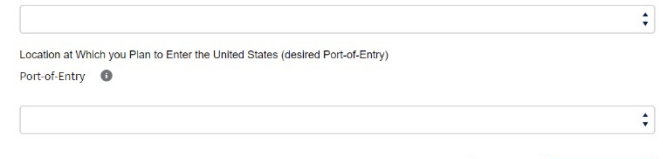

The Location of the U.S. Embassy or U.S. Consulate Where Your Application for an Immigrant Visa is Being or Will Be Made

Previous Save and Next

**Paperwork Reduction Act.** An agency may not conduct or sponsor an information collection, and a person is not required to respond to a collection of information, unless it displays a currently valid Office of Management a

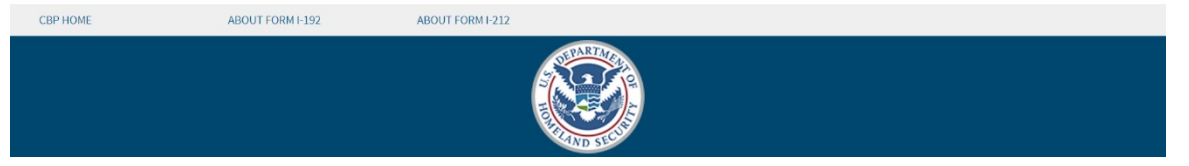

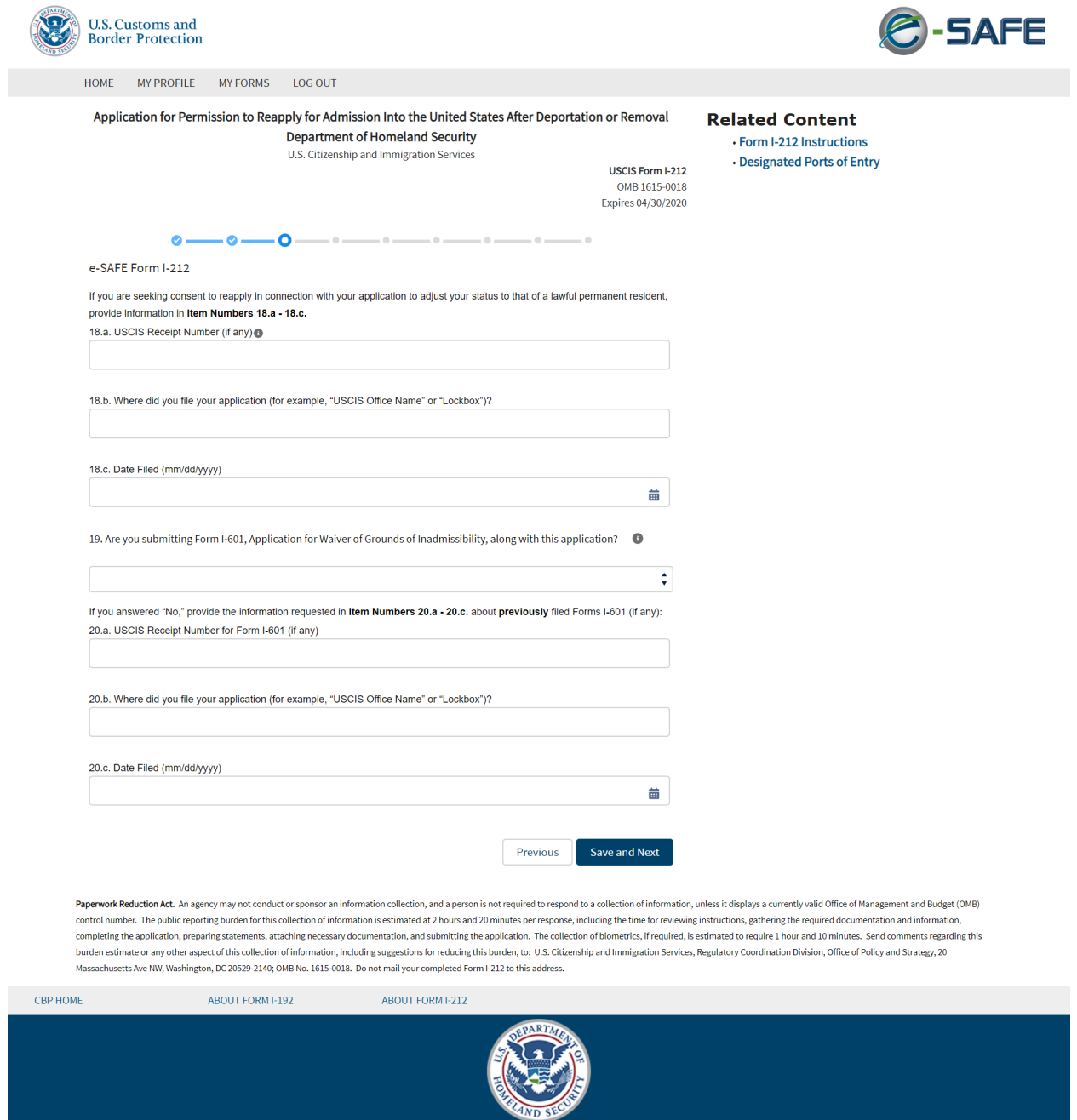

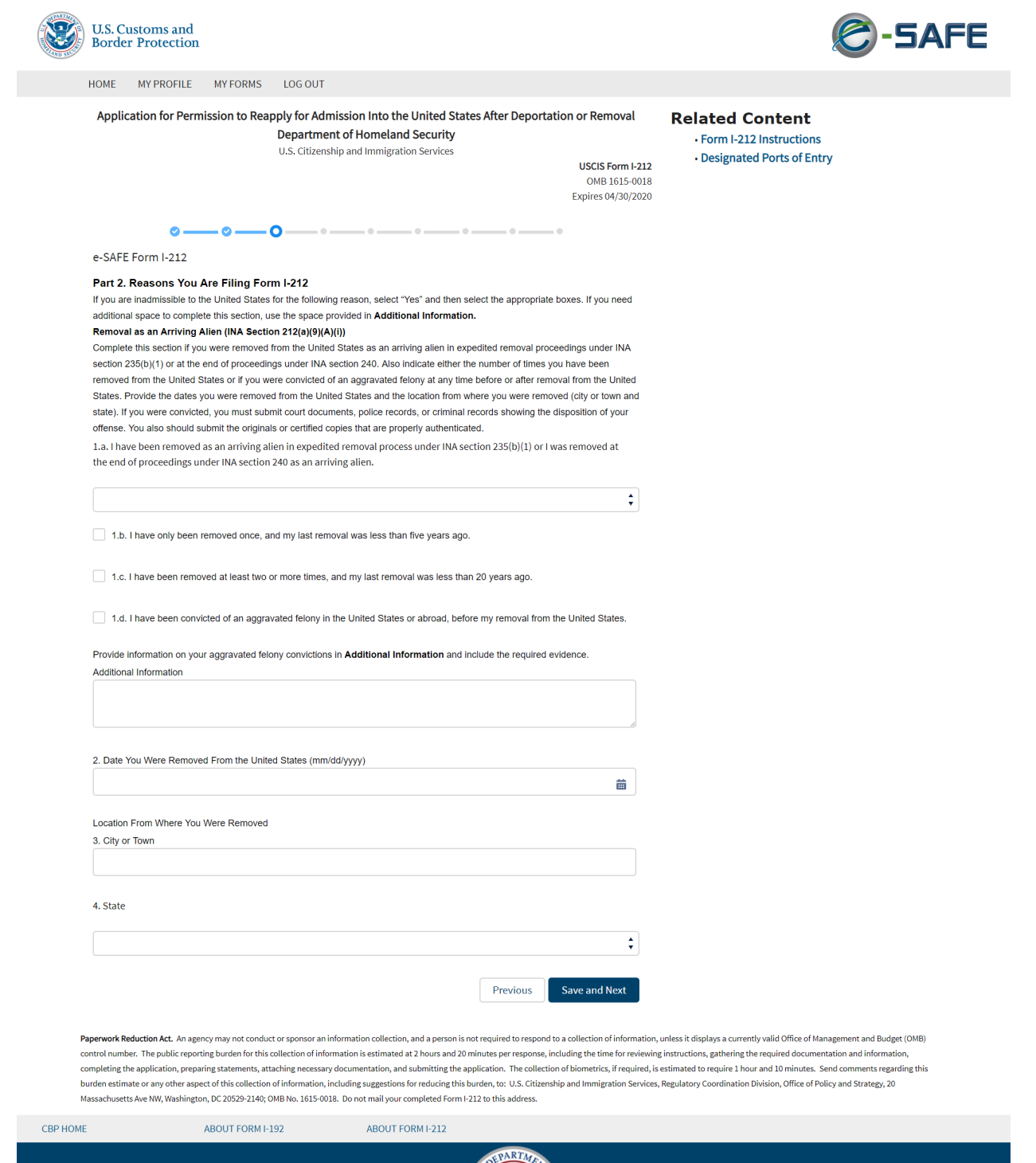

**RE** 

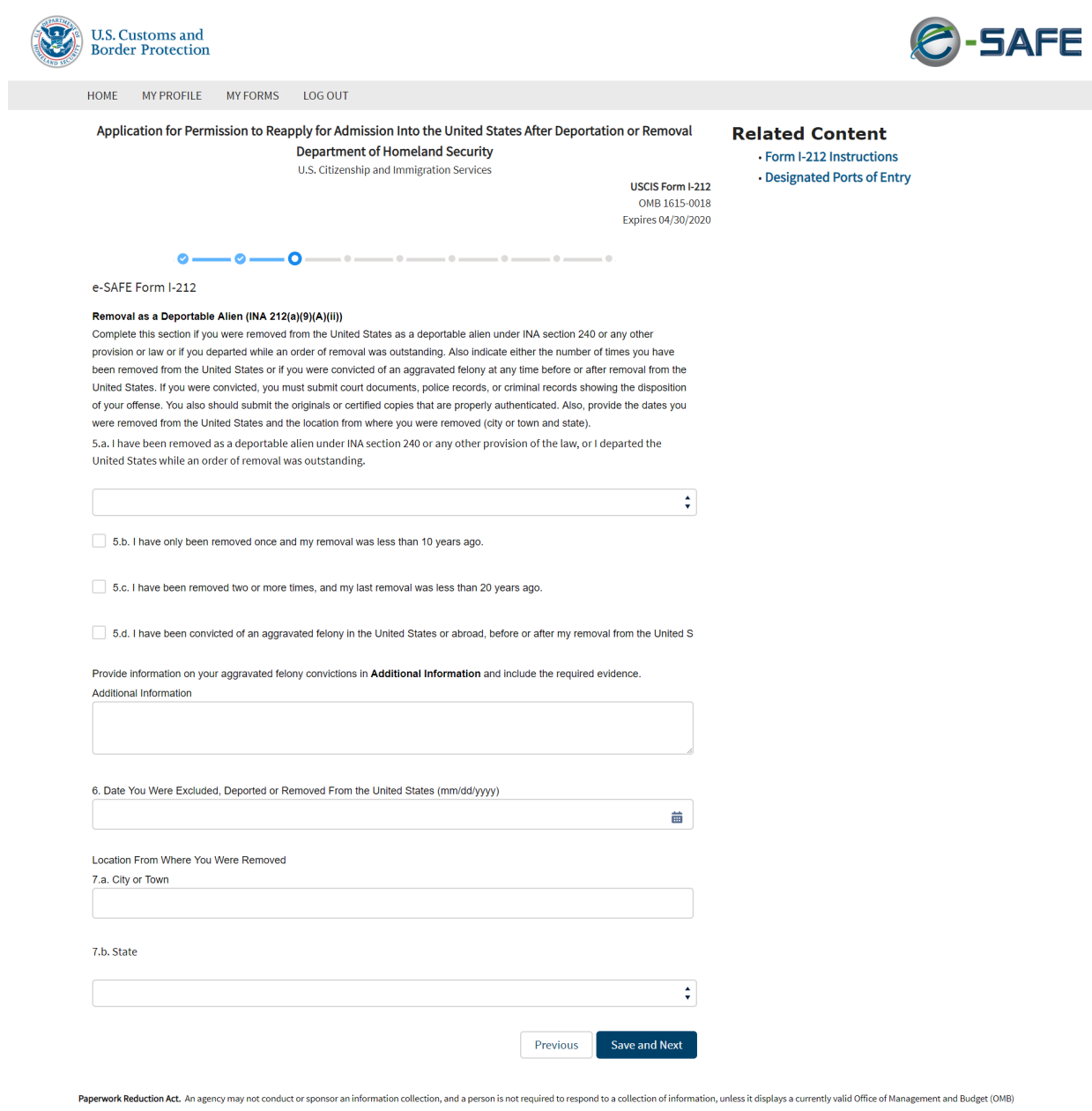

Paperwork Reduction Act. An agency may not conduct or sponsor an information collection, and a person is not required to respond to a collection of information, unless it displays a currently valid Office of Management and

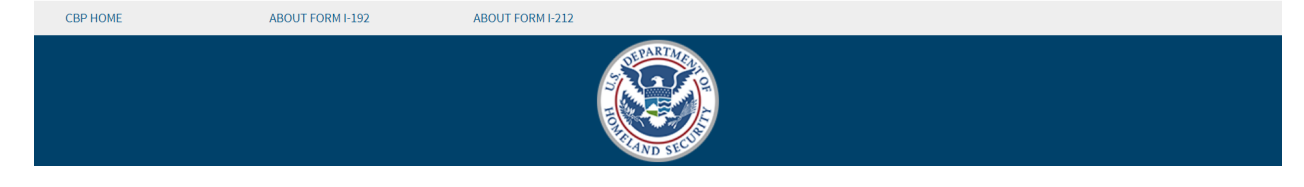

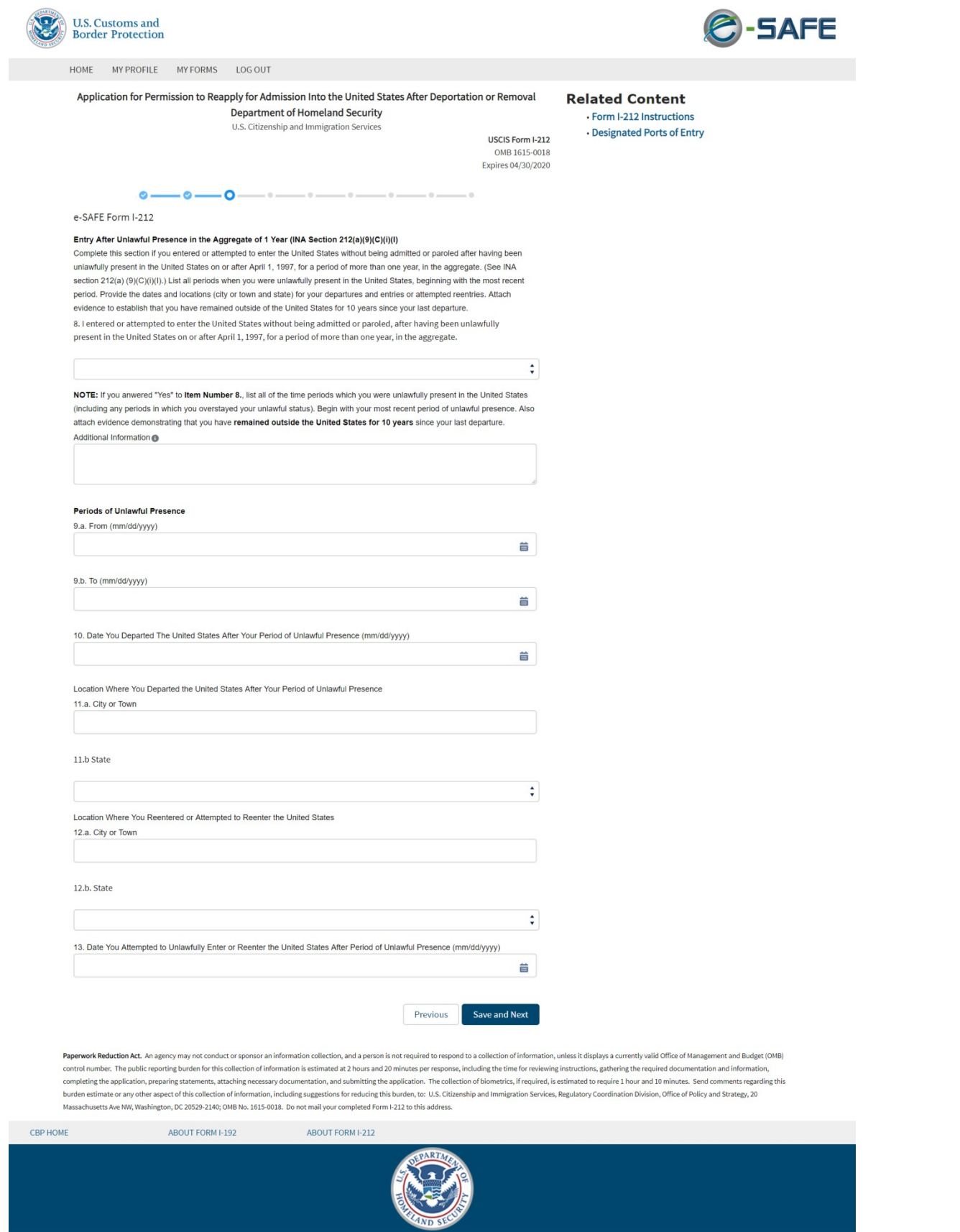

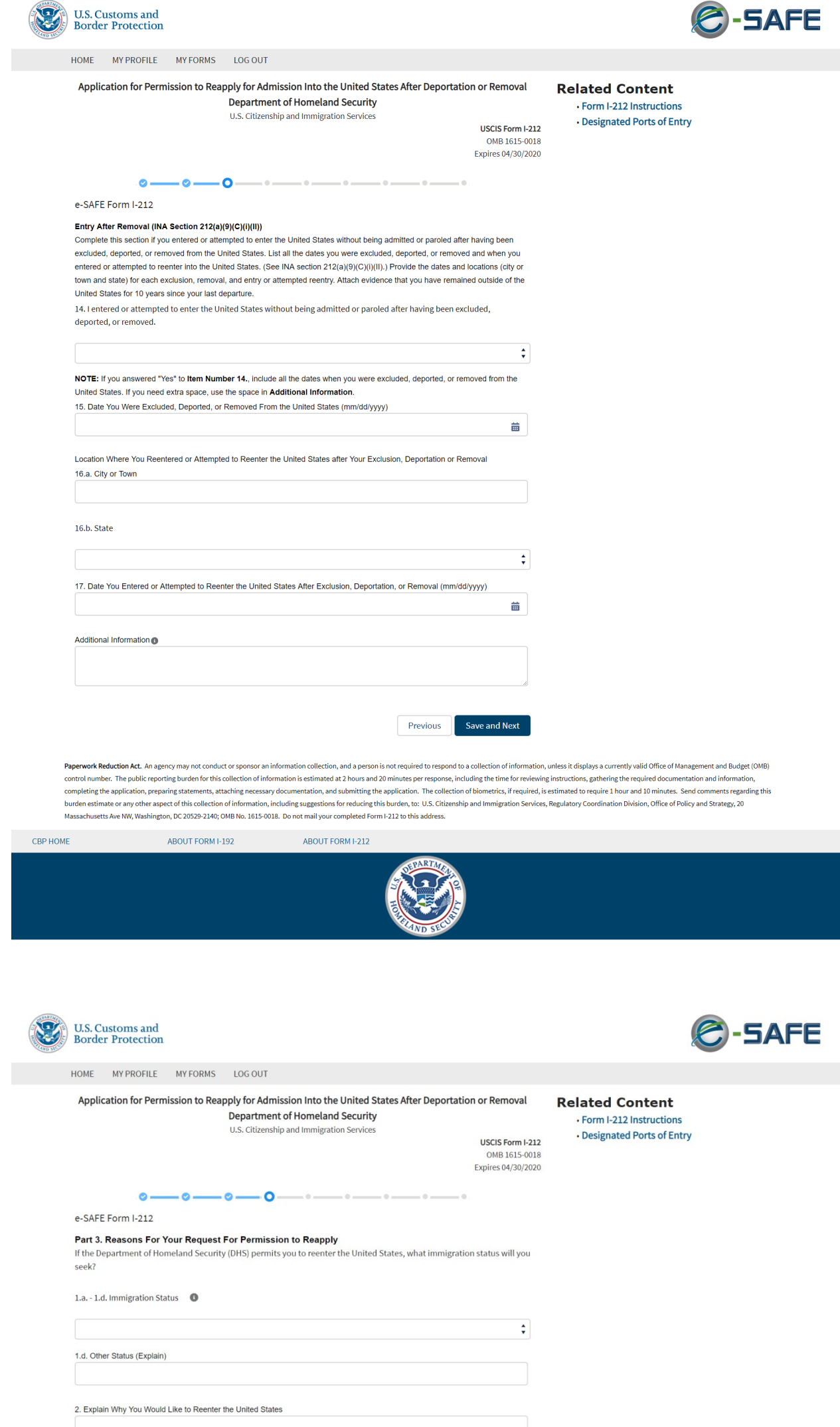

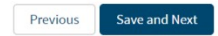

Paperwork Reduction Act. An agency may not conduct or sponsor an information collection, and a person is not required to respond to a collection of information, unless it displays a currently valid Office of Management and

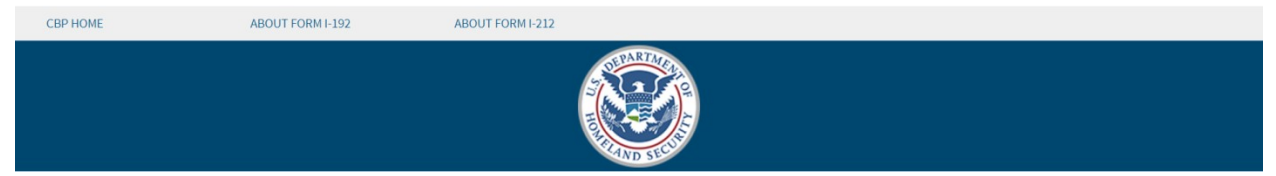

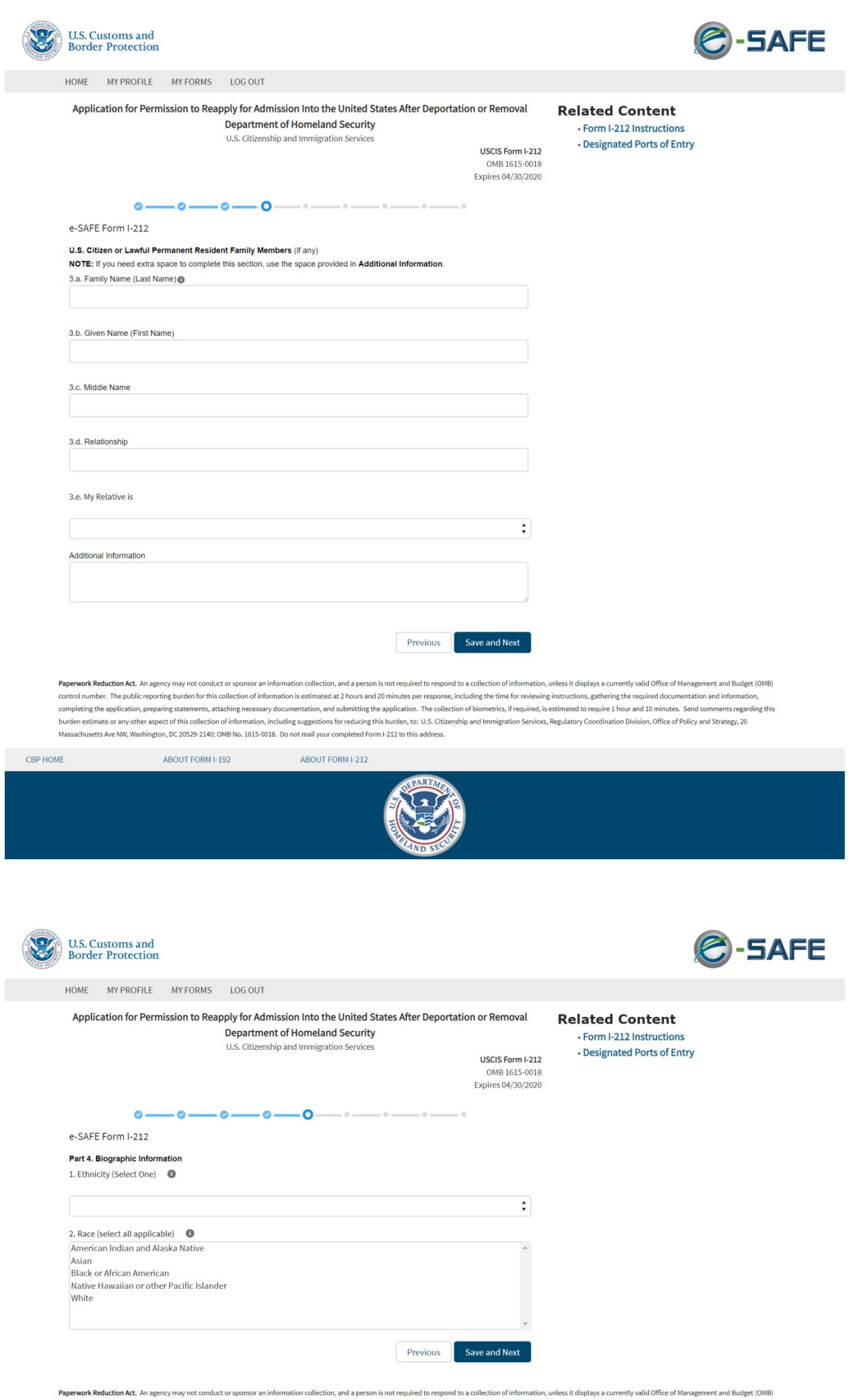

repervent Keduction Act. An agency may not consult or sponsor an information collection of information collections instructed at 2 hours are the resident or test discussed information, and submitting the application. The c

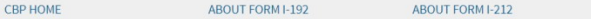

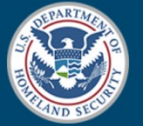

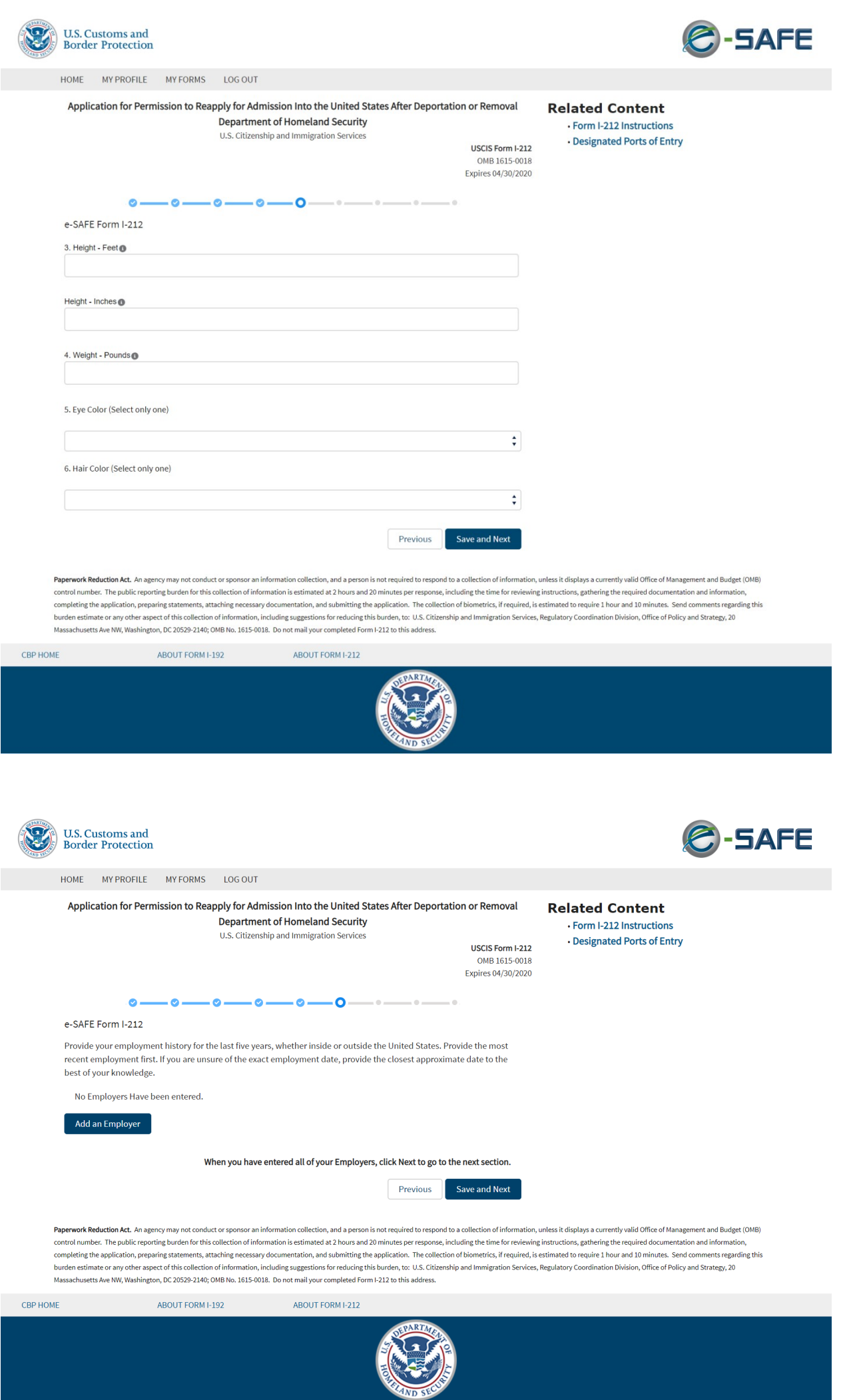

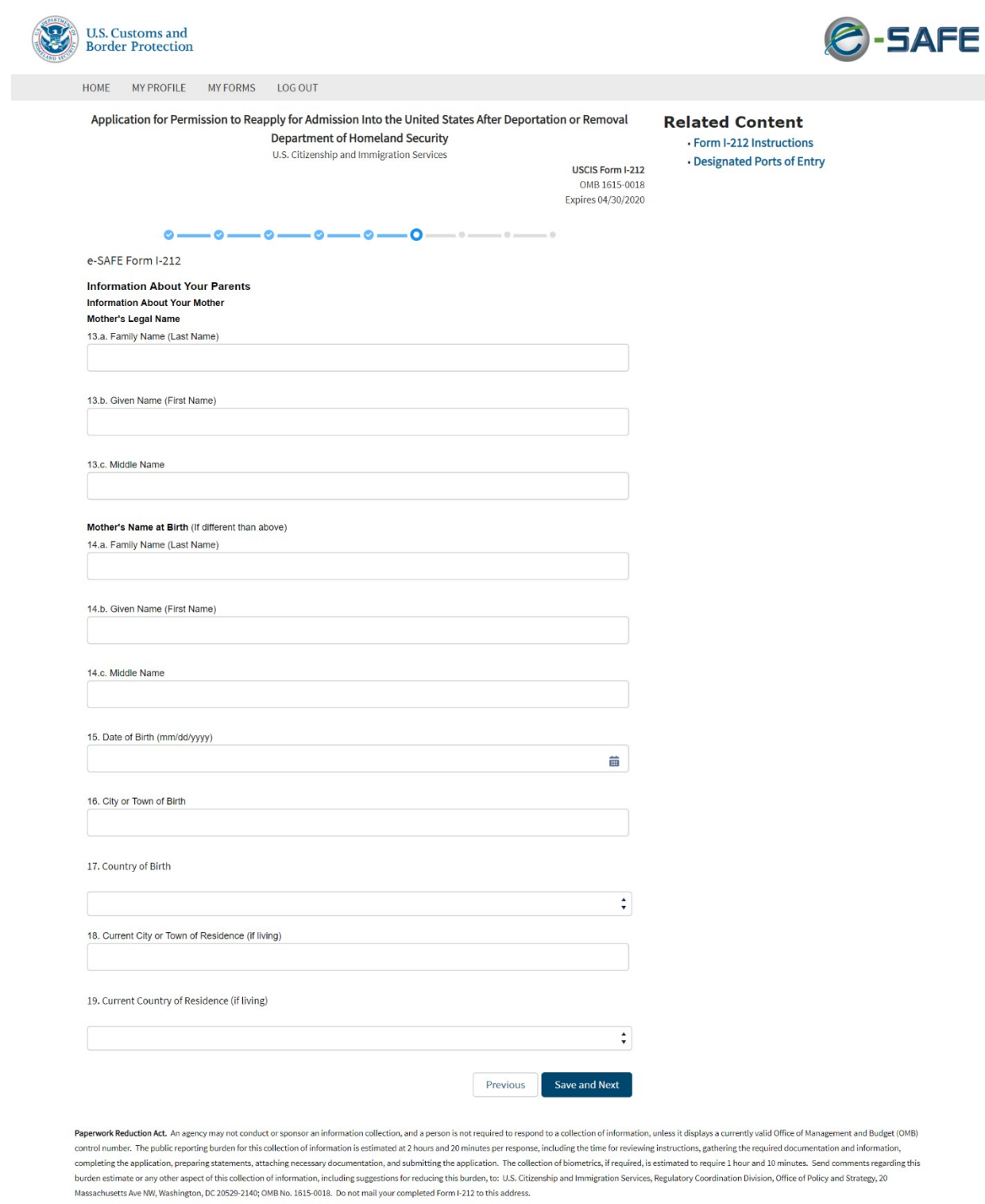

CBP HOME ABOUT FORM I-192 ABOUT FORM I-212

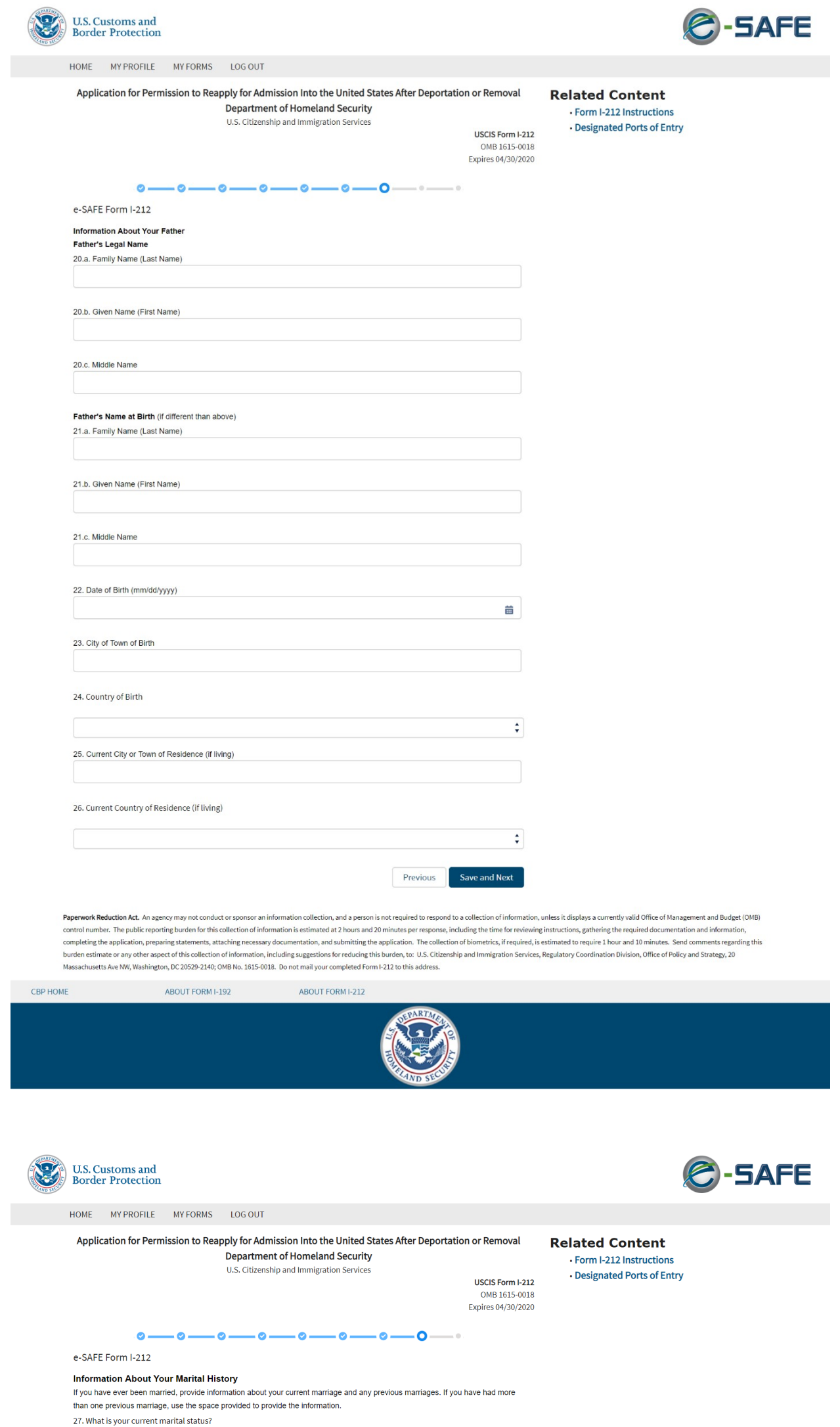

28. How many times have you been married (including annulled marriages and marriages to the same person)? Previous Save and Next

Paperwork Reduction Act. An agency may not conduct or sponsor an information collection, and a person is not required to respond to a collection of information, unless it displays a currently valid Office of Management and represent Network in a grapy, sing into two musical controllers and 20 minutes per response, including the time for reviewing instructions, gathering the required occumentation and information of the controller of the form

 $\ddot{\star}$ 

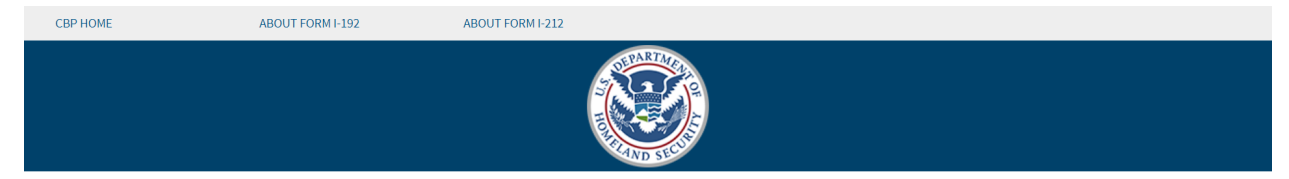

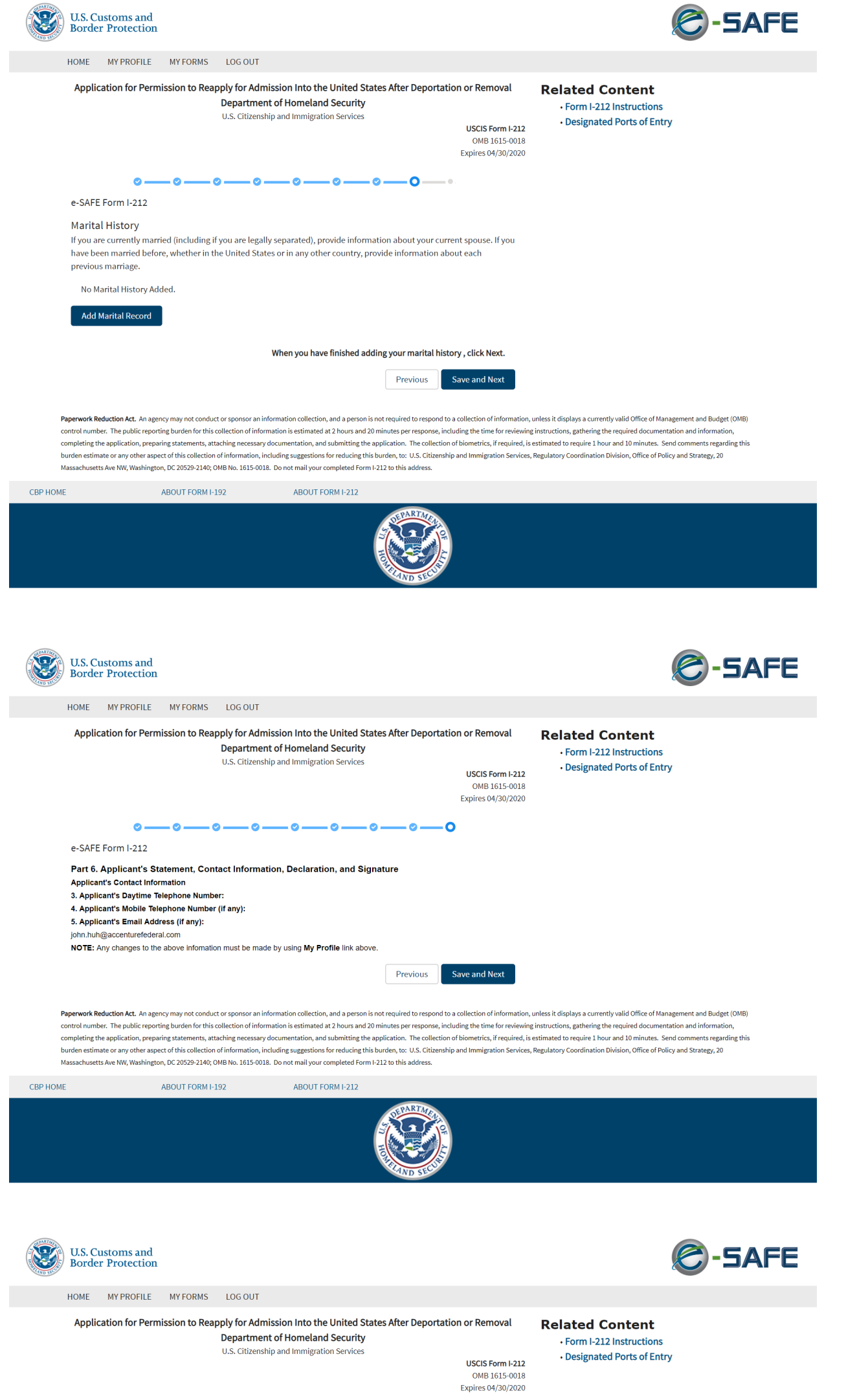

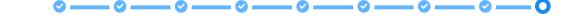

e-SAFE Form I-212

Click Finish to review your application and upload the required documents.

**Previous** Finish Application

**Paperwork Reduction Act.** An agency may not conduct or sponsor an information collection, and a person is not required to respond to a collection of information, unless it displays a currently valid Office of Management a

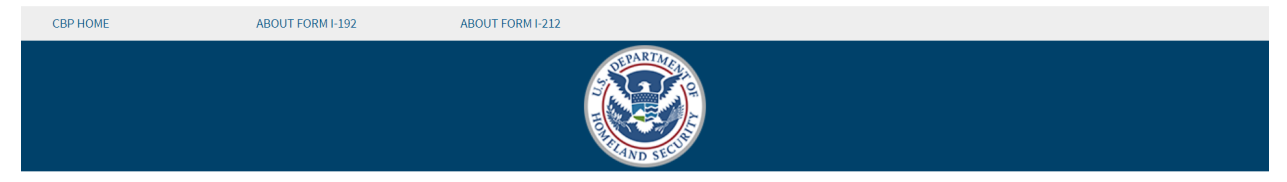

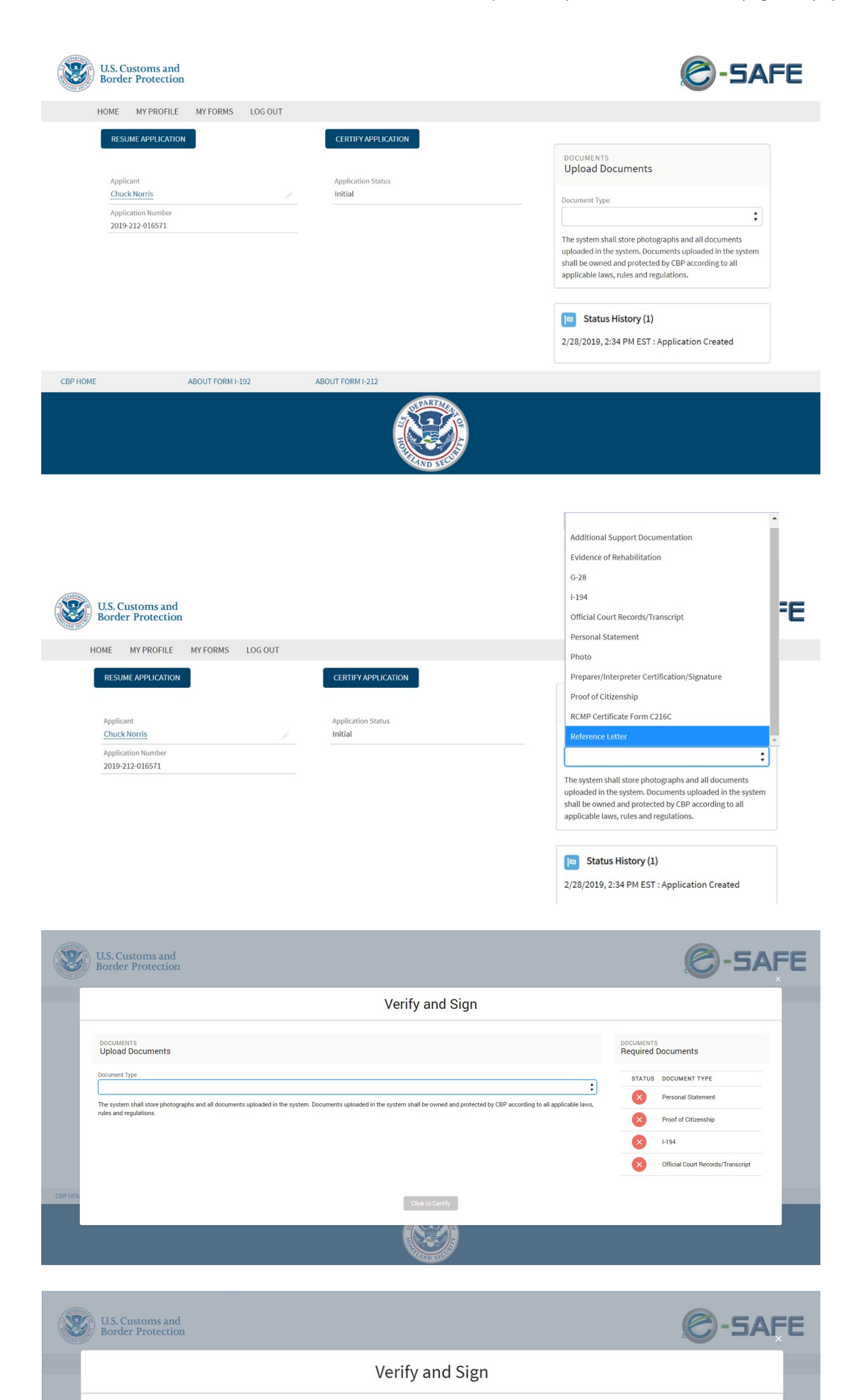

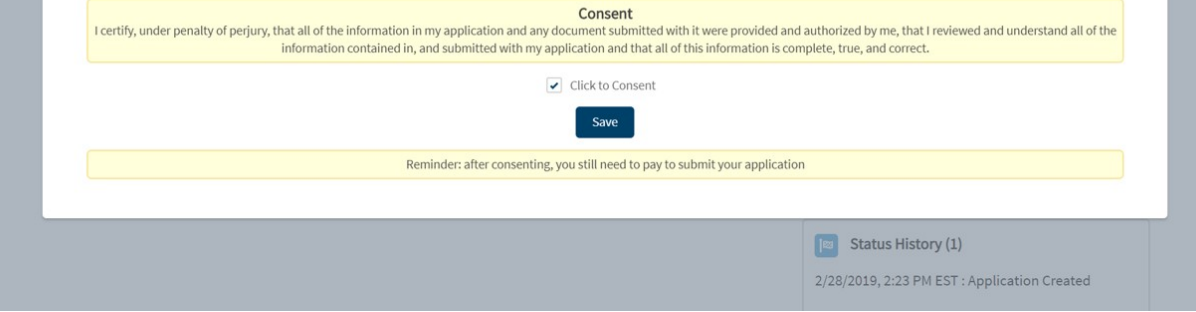

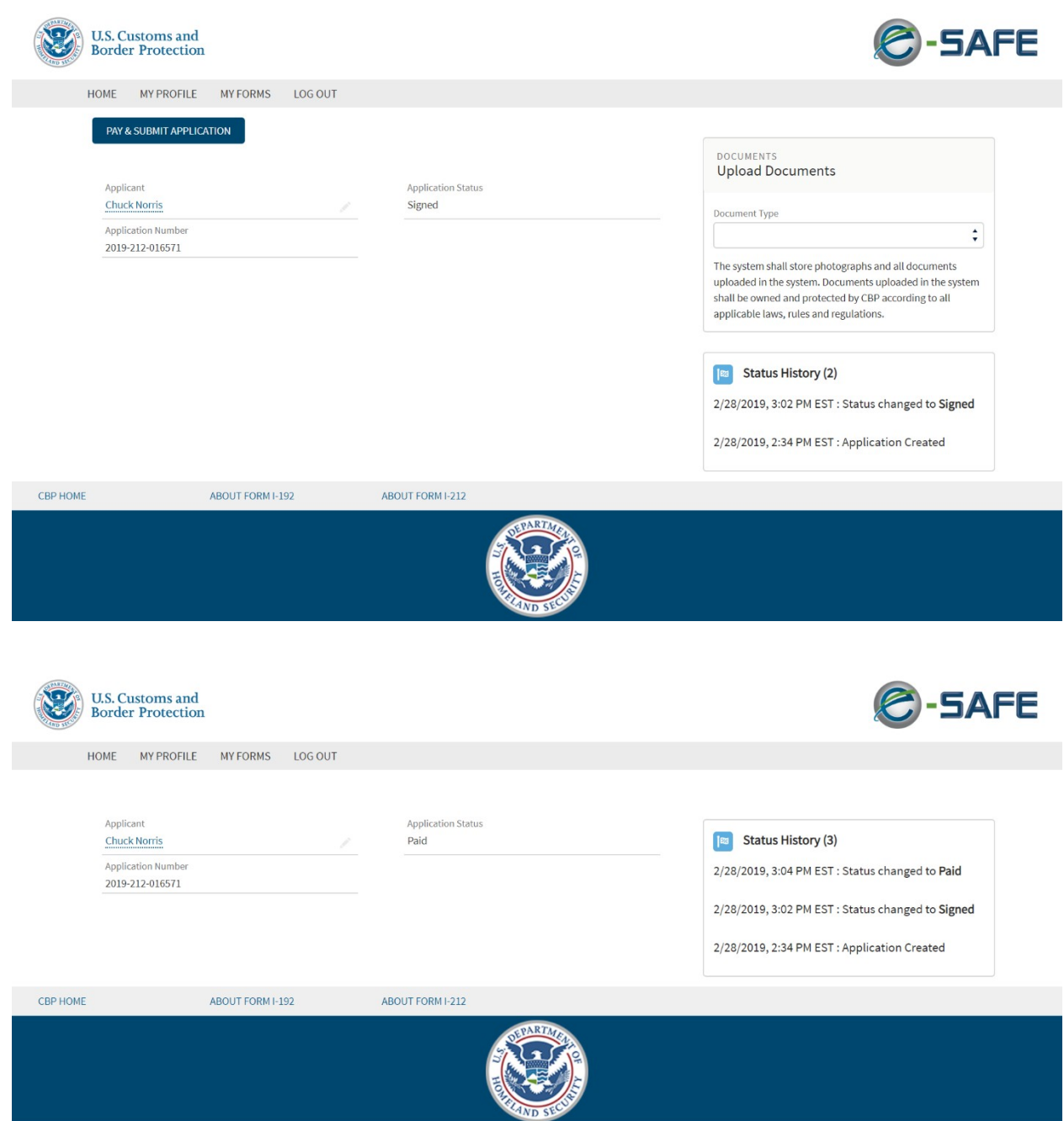